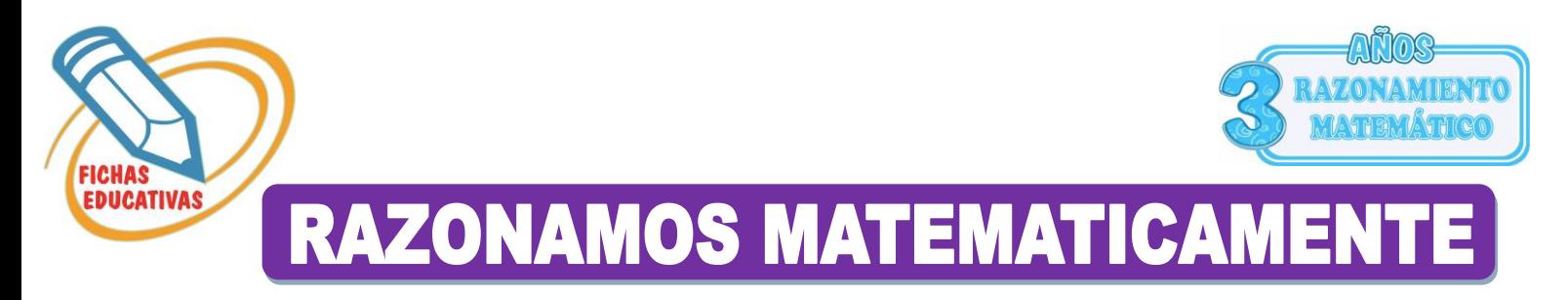

- *En cada fila que numero es que esta incorrecto.*
- *Marca con una x el numero mal escrito.*

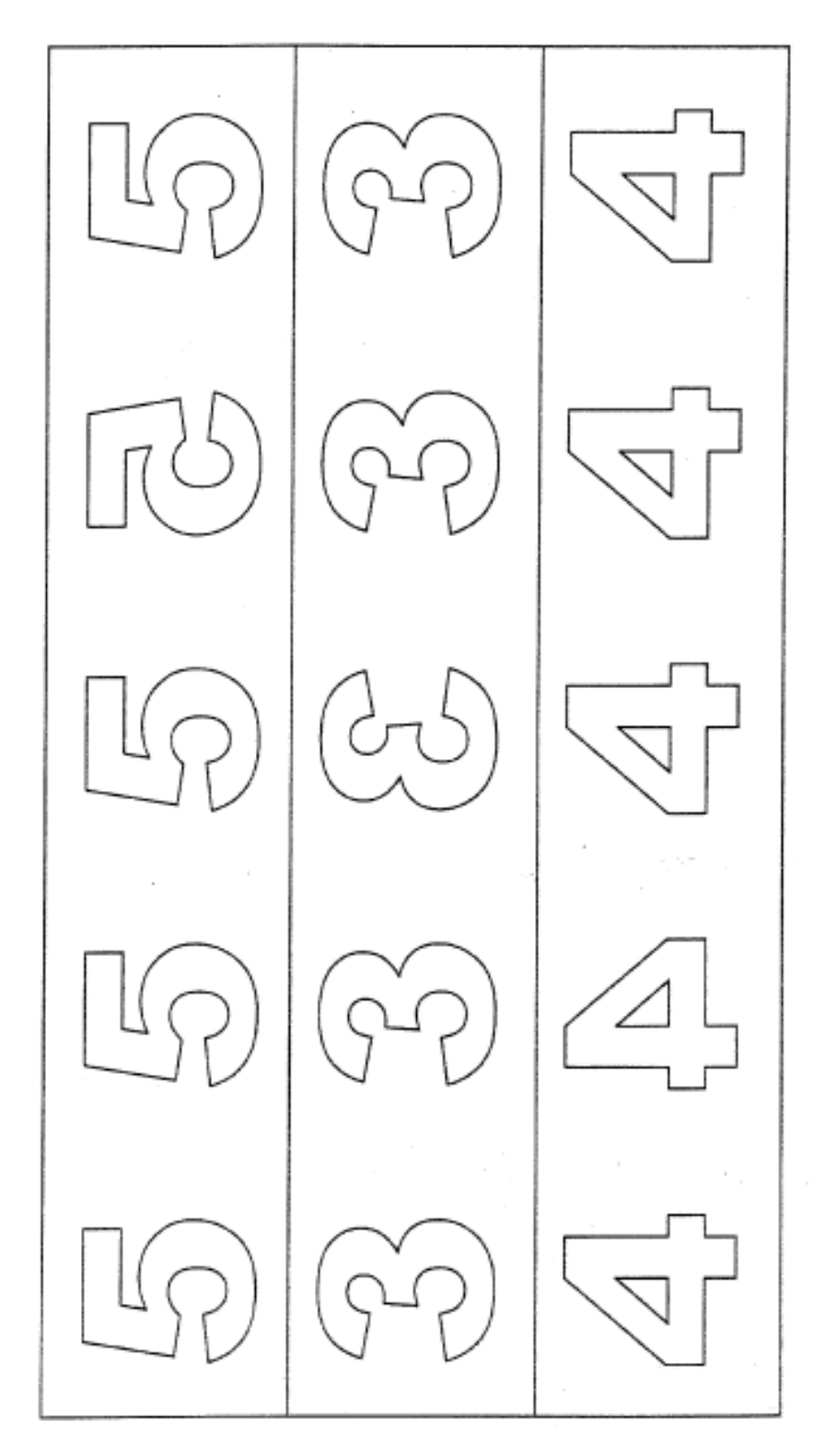

• *En cada fila encuentra solo figuras completas y marca con una x el numero correcto.* 

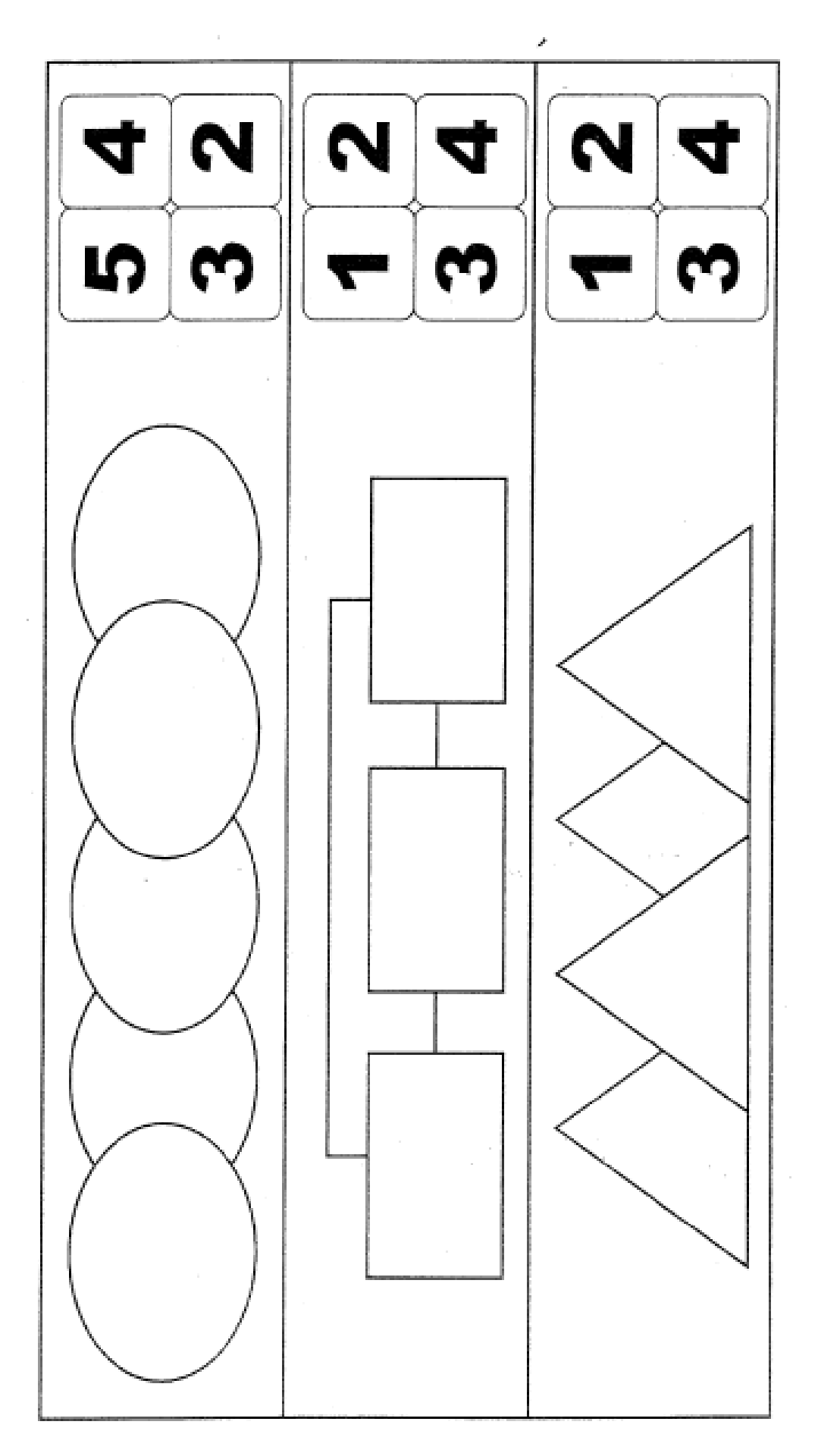